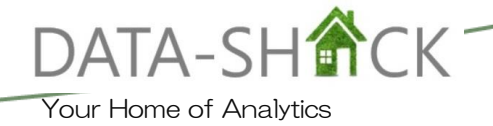

# **MS Power BI Training - Intermediate**

#### Description

This course is designed to familiarise the attendees with the fundamental concepts needed for basic analytics and data understanding, as well as introducing the attendees to more advanced concepts used for model building. It instructs participants on how to navigate a dataset with MS Power BI and generate useful analytics that would aid in generating insights from the dataset.

Available in Four, 1.5-hour Sessions. 2-Days in total.

#### Outline

**Session 1:** Clean, transform, and load data in Power BI implementation of DAX Formulae and Measures

**Session 2:** Power Query Editor - Profile, clean, and load data in preparation for modelling your data **Session 3:** Building Reports - Design effective reports in Power BI

### **Session 4:** Building Reports – Visualizations. Workspace Management and Deployment Prerequisite

Introduction to MS Power BI Training for Beginners

#### **Objectives**

Using appropriate data, introduce delegates to:

- o Resolve inconsistencies, apply data transformations. Formulate DAX and editing M code in Advanced Editor
- o Retrieve data, Clean and Prepare your data for analysis.
- o Appropriate visual types to meet your design and report layout requirements
- $\circ$  How to import a dataset, create a report, edit reports, and share reports with others

#### Outcome

Delegates will leave the sessions with an excellent knowledge from Start to Finish Reporting with MS Power BI using Power Query Editor and Advanced formulae.

#### Program

#### **Session 1:**

- 1. Clean, transform, and load data in Power BI
- 2. Shape Initial Data
- 3. Data Structures
- 4. Evaluate and Change Column Data Types
- 5. Manage data Relationships
- 6. Combine Multiple Tables into Single Table
- 7. Use Advanced Editor to Modify M Code
- 8. DAX Expressions
- 9. Introduction to DAX
	- i) Use the CALCULATE Function
	- ii) Calculated Columns
	- iii) Calendar Table
	- iv) Use Relationships Effectively
	- v) Create Semi-Additive Measures
	- vi) Time Intelligence
- 10. Create Measures
- 11. Optimize Data Models
- 12. Explore Time Based Data

#### **Session 2:**

- 1. Connecting Data Sources
- 2. Query Editor
- 3. Importing Data
- 4. Entering Data Manually
- 5. Roles

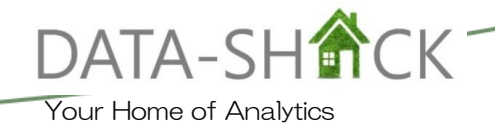

- 6. Refreshing Data
- 7. Hierarchies

## **Session 3:**

- 1. Building Reports
	- i) Power BI Canvas
	- ii) Drawing Shapes
	- iii) Slicers
	- iv) Maps GIS

## **Session 4:**

- 1. Building Reports
	- i) Matrix Tables
	- ii) Interactive Tooltip
	- iii) KPI Visual
	- iv) Card Visual
	- v) Bookmarks
- 2. Power BI Service Intermediate
	- i) Workspace Management and Deployment
	- ii) Reports Management and Deployment
	- iii) Apps

## Training Times

- 09:00 10:30 Lesson(s)
- 10:30 11:00 Break
- 11:00 12:30 Lesson(s)